## BIOCARTA\_HIF\_PATHWAY

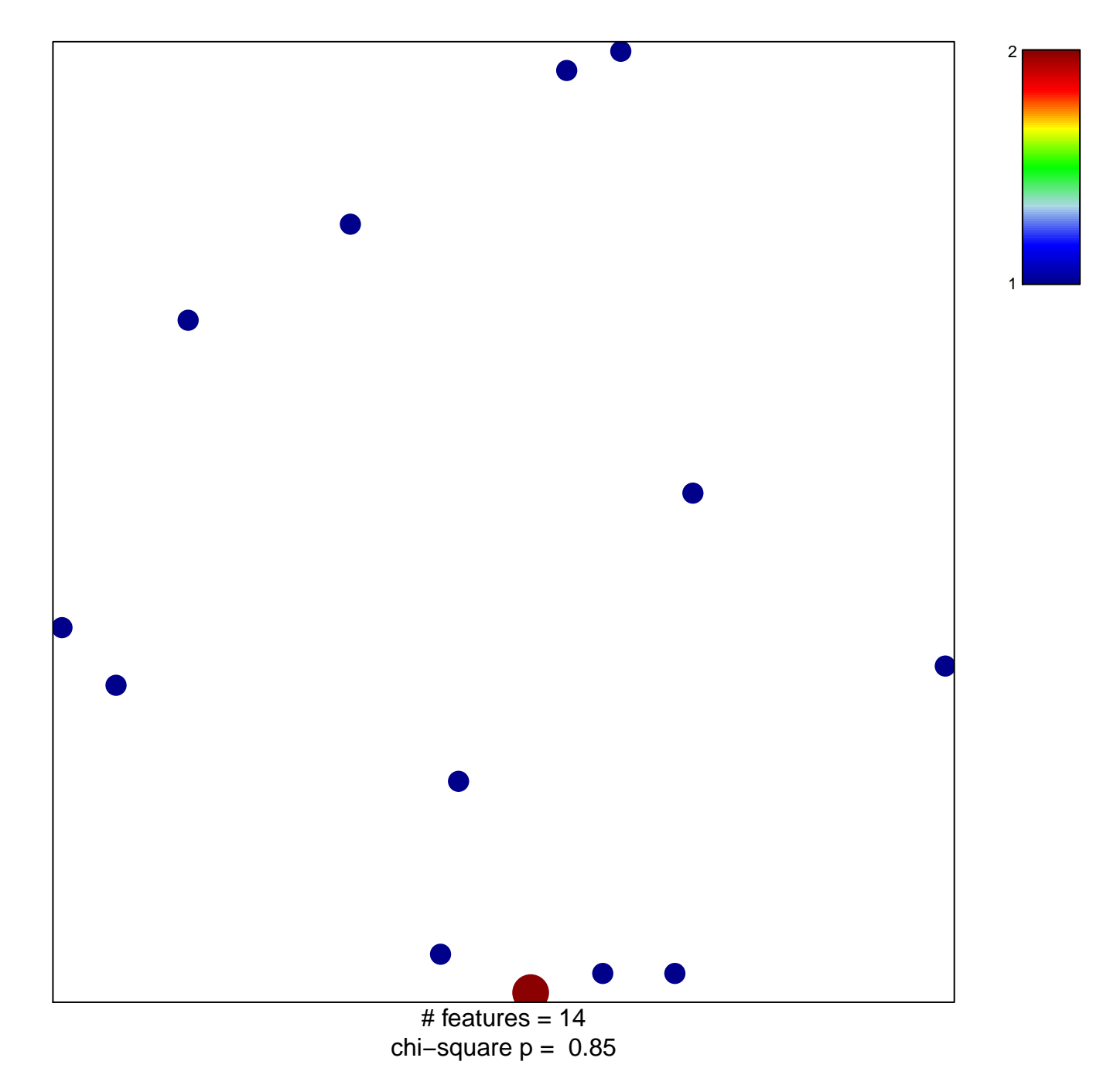

## **BIOCARTA\_HIF\_PATHWAY**

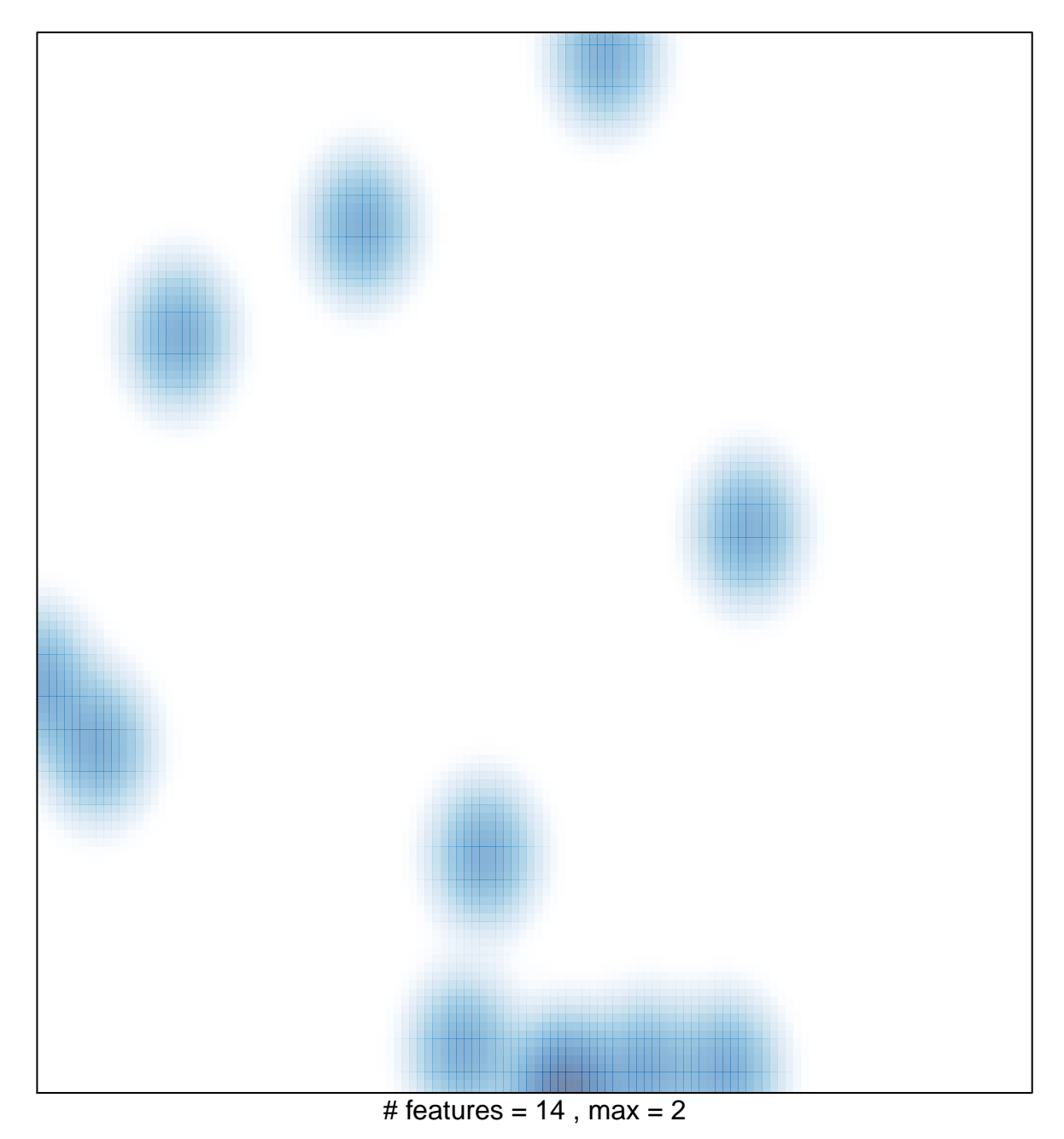